#### FINA 1082 Financial Management

Dr Cesario MATEUS Senior Lecturer in Finance and Banking Room QA257 – Department of Accounting and Finance

> [c.mateus@greenwich.ac.uk](mailto:c.mateus@greenwich.ac.uk) www.cesariomateus.com

#### Lecture 10 Capital Budgeting/Project Evaluation I

#### November, 30, 2011

# Capital Budgeting

- Outline the capital budgeting process
- Define, use and interpret the net present value
- Define, use and interpret the internal rate of return
- Examine the problems associated with the internal rate of return method

# The Capital Budgeting Process

- Generation of investment proposals
- Evaluation and selection of these proposals
- Approval and control of capital expenditures
- Post-completion audit of investment projects

#### Focus here is on the evaluation and selection of investment proposals

# Methods of Project Evaluation

- The major methods used by managers to evaluate projects are:
	- •…Net present value
	- Internal rate of return
	- Accounting rate of return
	- Payback period

• The net present value and internal rate of return methods are analyzed in this lecture and the other methods analyzed in the next lecture

# Types of Projects

- The two broad categories of projects that a firm typically analyzes are
- Independent projects

•These are projects that can be evaluated on their own and independently of each other

• Mutually exclusive projects

•These are projects where the acceptance of one project rules out the acceptance of other (competing) projects

• Which types of projects are easier to evaluate and why?

### What Do Managers Do?

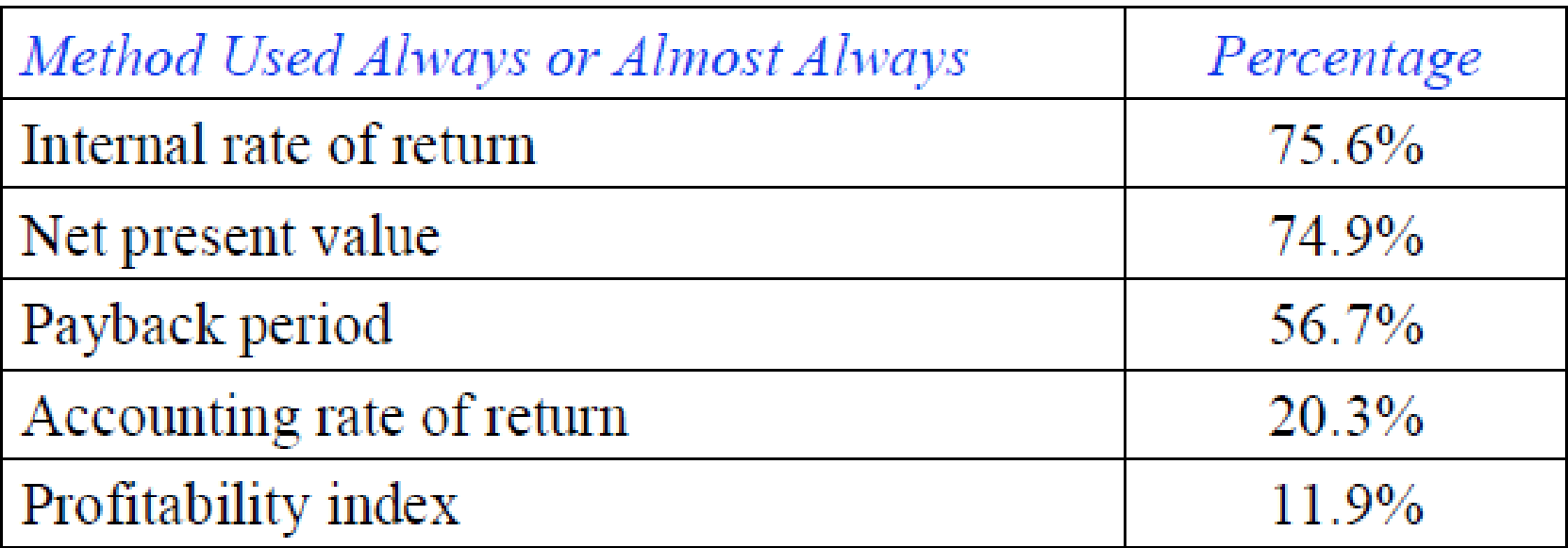

Source: Graham and Harvey, 2001, "The Theory and Practice of Corporate Finance: Evidence From the Field", Journal of Financial Economics. Based on survey of 392US-based CFOs. The aggregate percentage exceeds 100 percent because most respondents used more than one method of project evaluation. Profitability index = Present value of net cash flows/Initial outlay.

The net present value (NPV) method involves.

• Computing the difference between the present value of the net cash flows from an investment and the initial investment outlay

• All cash flows are discounted at the required rate of return which reflects the project's risk

Project's net cash flows

• Identify the size and timing of incremental cash flows as a result of the project

• Net cash flows after corporate taxes need to be evaluated

• Incremental cash flows are the cash flows earned by the firm if the project is undertaken minus cash flows earned by the firm if the project is not undertaken

The net present value is computed as

$$
NPV = \frac{C_1}{(1+k)} + \frac{C_2}{(1+k)^2} + \dots + \frac{C_N}{(1+k)^N} - I_0
$$
  
\n
$$
NPV = \sum_{t=1}^{N} \frac{C_t}{(1+k)^t} - I_0
$$

 $I_0$  = Initial investment  $C_t$  = Net after-tax cash flow at the end of year t  $k =$  Project's required rate of return or opportunity cost of capital  $N =$  Economic life of the project in years

Decision: Accept project if NPV 0, reject if NPV < 0

Note: Point of indifference when  $NPV = 0$ 

Example: The net after-tax cash flows from a four-year project that costs \$1 million are as follows. Evaluate the project using the net present value method assuming that the project's required rate of return is 12% p.a. How does your decision change if the initial investment were \$1,300,000 and not \$1,000,000?

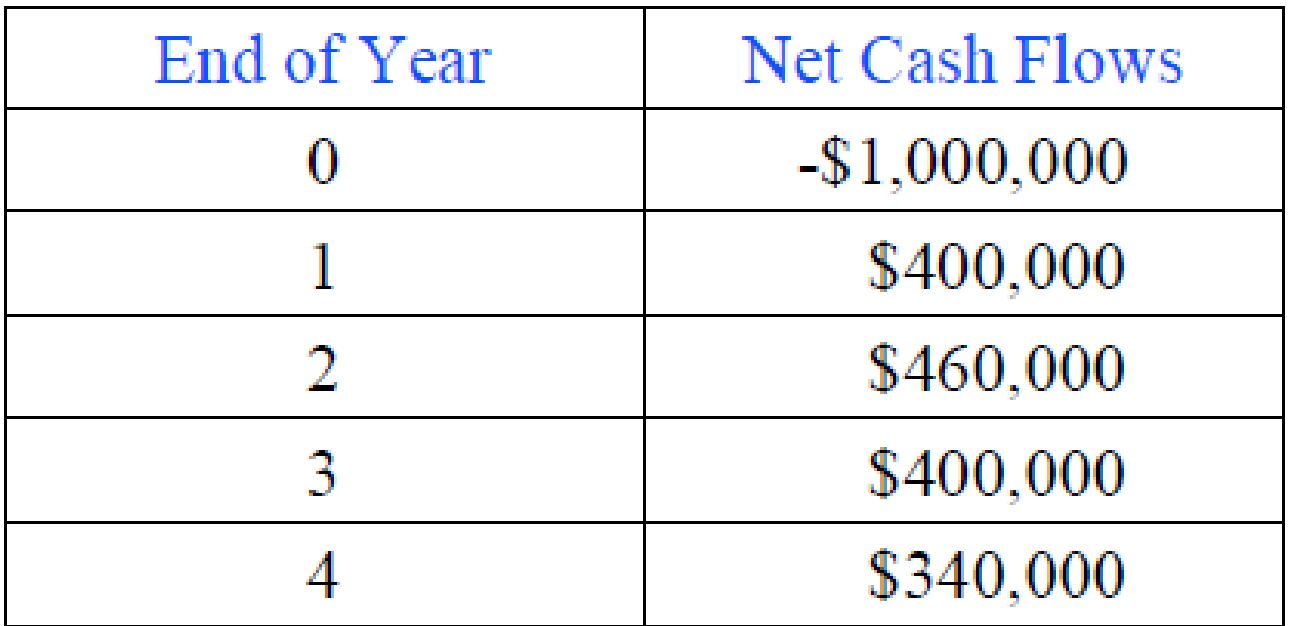

The project's net present value is:

$$
NPV = \frac{400}{1.12} + \frac{460}{1.12^2} + \frac{400}{1.12^3} + \frac{340}{1.12^4} - 1000 = $224.64
$$

Since the NPV is positive the project should be accepted. If the initial investment was \$1,300,000 the revised NPV is:

$$
NPV = \frac{400}{1.12} + \frac{460}{1.12^2} + \frac{400}{1.12^3} + \frac{340}{1.12^4} - 1300 = -\$75.36
$$

What interpretation can be associated with the net present value?

#### The Net Present Value Profile

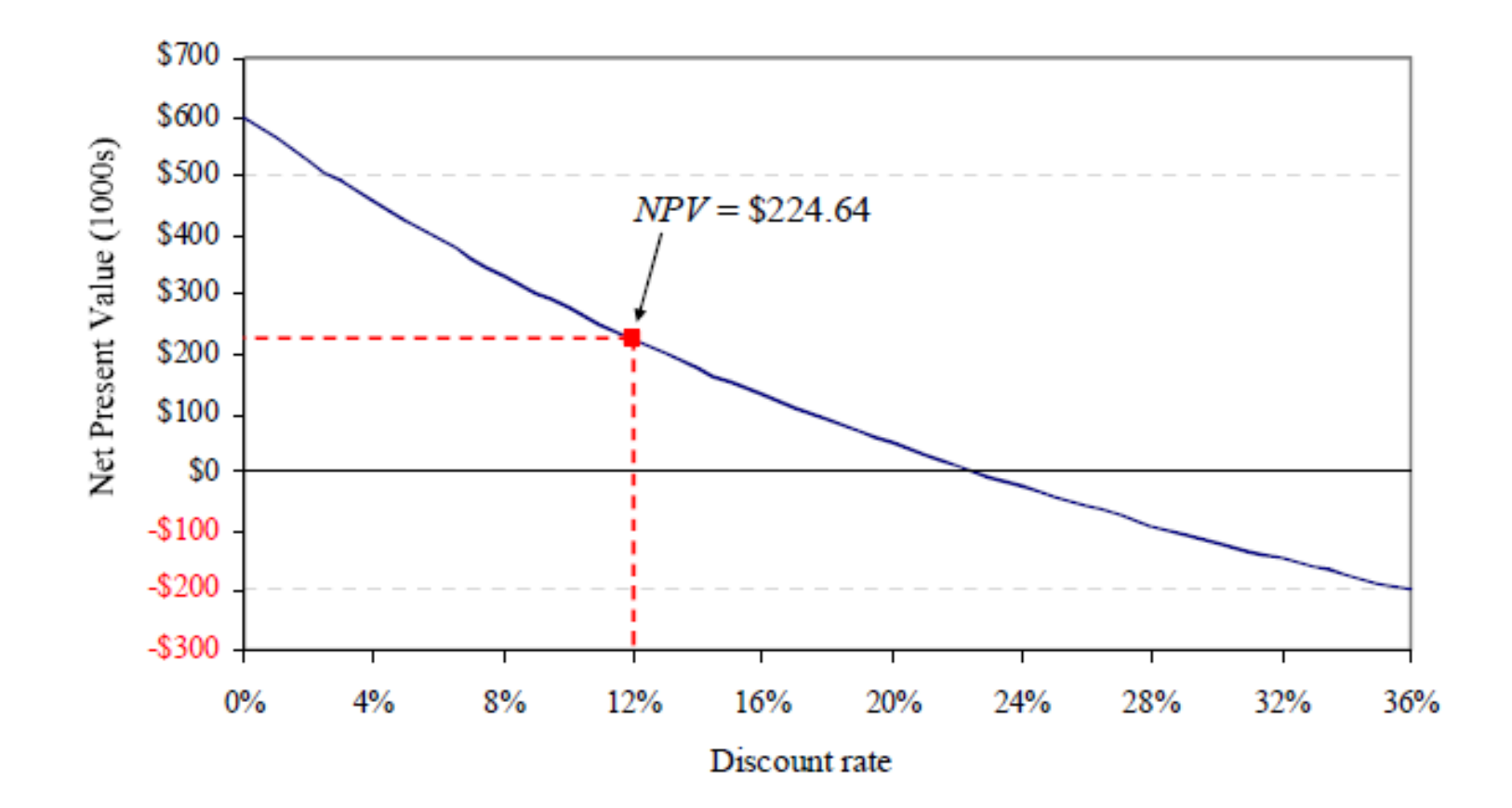

The internal rate of return (IRR or r) is the rate of return that is earned by the project over its economic life

Reinvestment rate assumed in the context of the IRR?

Set NPV equal to 0 and compute the internal rate of return (r)

$$
NPV = 0 = \frac{C_1}{(1+r)} + \frac{C_2}{(1+r)^2} + \dots + \frac{C_N}{(1+r)^N} - I_0
$$
  
\n
$$
NPV = 0 = \sum_{t=1}^{N} \frac{C_t}{(1+r)^t} - I_0
$$

Decision: Accept project if r k, reject if  $r < k$ 

Note: Point of indifference when  $r = k$ 

The internal rate of return for .simple. projects is relatively easy to compute

Example: Consider a project which involves an initial investment of \$100,000 and yields a net cash flow of \$150,000 at the end of year 4. What is the IRR of this project?

Compute the IRR by setting the NPV to zero and solving for the IRR in…

$$
NPV = 0 = \frac{150000}{(1+r)^4} - 100000
$$

$$
r = \left(\frac{150000}{100000}\right)^{1/4} - 1 = 10.7\%
$$

Example: The net cash flows from a four-year project that costs \$1,000,000 are as follows. Evaluate the project using the internal rate of return method and assuming that the project's required rate of return is 12% p.a.

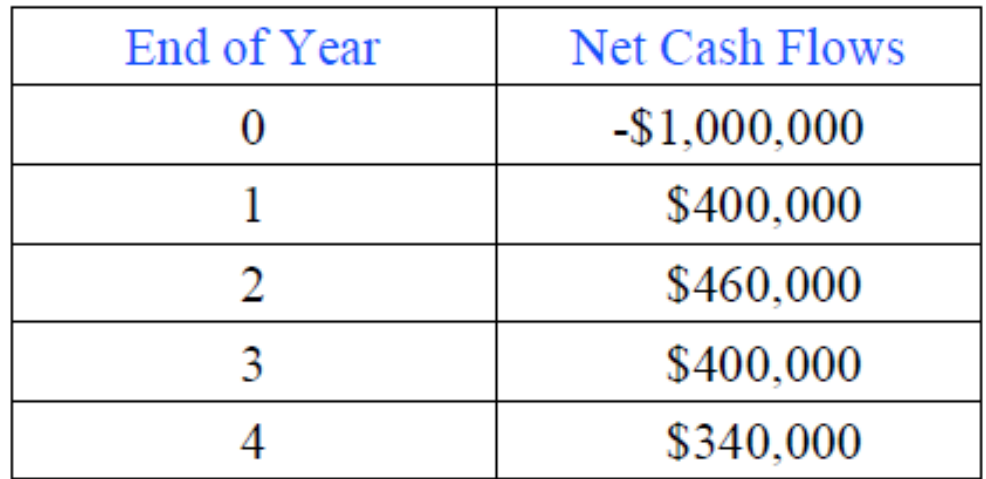

Recall: The net present value is of the project was.

$$
NPV = \frac{400}{1.12} + \frac{460}{1.12^2} + \frac{400}{1.12^3} + \frac{340}{1.12^4} - 1000 = $224.64
$$

#### Internal rate of return is obtained by solving for r in…

$$
NPV = 0 = \frac{400}{(1+r)} + \frac{460}{(1+r)^2} + \frac{400}{(1+r)^3} + \frac{340}{(1+r)^4} - 1000
$$

At  $r = 22\%$ ,  $NPV = $10.68$ At  $r = 23\%$ , NPV = -\$7.25 At  $r = 22.5\%$ , NPV = \$1.65 Actual  $r = 22.6\% > k = 12\%$ 

Both rules give the *same decision for individual projects*

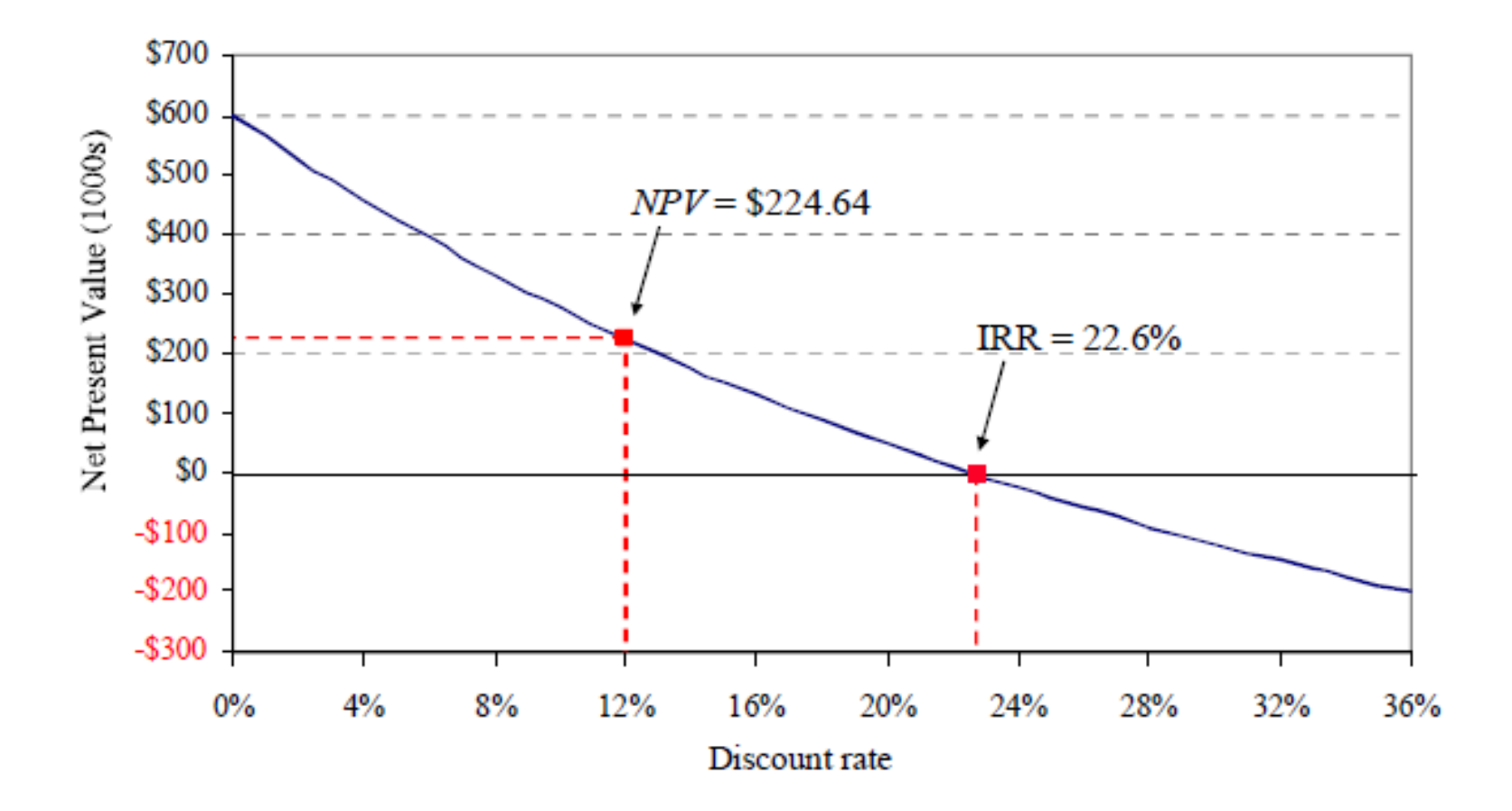

# Key Concepts

- The NPV method is recommended for investment evaluation
- NPV is consistent with maximization of shareholder wealth
- NPV is also simple to use and gives rise to fewer problems than the IRR method
- The IRR method has severe drawbacks including multiple IRRs as well as undefined IRRs
- The NPV method is generally preferable to the IRR method due to the weaknesses in the latter.

Key Relationships/Formula Sheet

 $\blacklozenge$  Net present value

$$
NPV = \frac{C_1}{(1+k)} + \frac{C_2}{(1+k)^2} + \dots + \frac{C_N}{(1+k)^N} - I_0
$$
  
\n
$$
NPV = \sum_{t=1}^{N} \frac{C_t}{(1+k)^t} - I_0
$$

 $\bullet$  Internal rate of return

$$
NPV = 0 = \frac{C_1}{(1+r)} + \frac{C_2}{(1+r)^2} + ... + \frac{C_N}{(1+r)^N} - I_0
$$